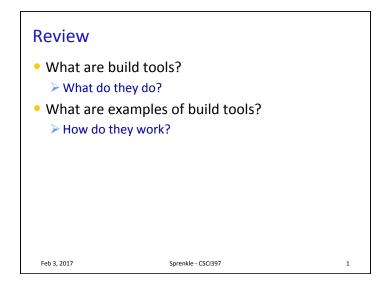

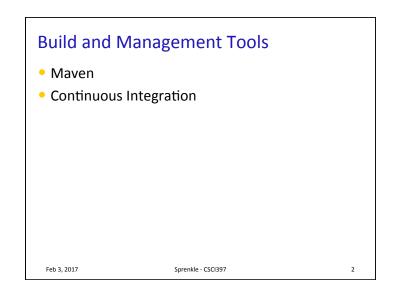

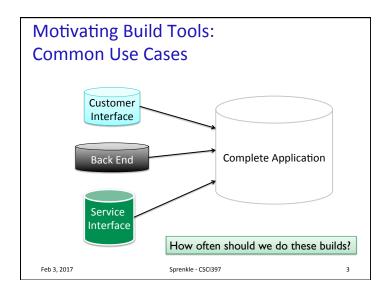

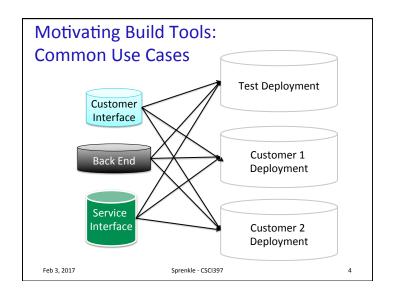

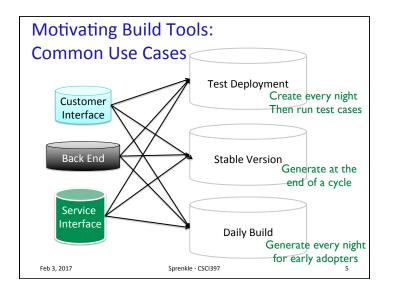

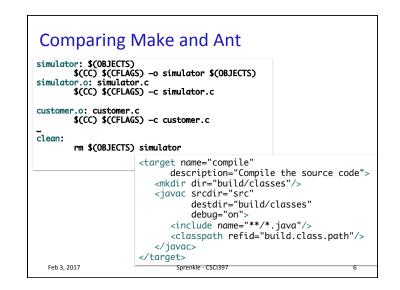

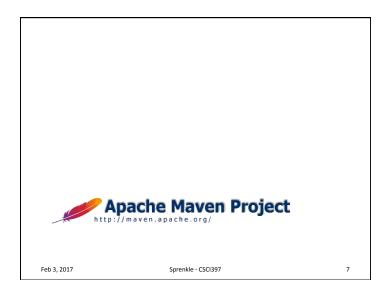

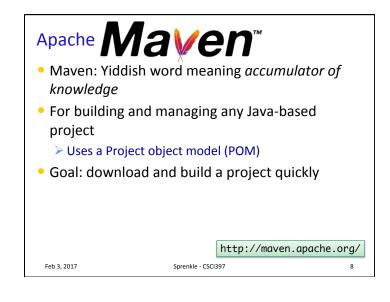

## Maven

 Can be used as standalone tool or within Eclipse (what we'll do)

Feb 3, 2017

Sprenkle - CSCI397

9

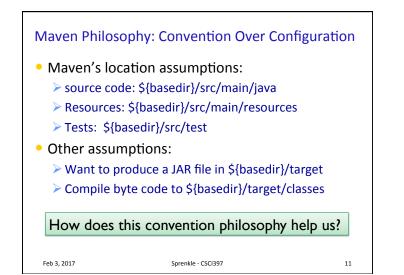

|       | <b>-</b> - <b>-</b> | New Maven Project           |  |  |
|-------|---------------------|-----------------------------|--|--|
| Ma    | New Maven p         |                             |  |  |
| IVIC  |                     |                             |  |  |
|       | Artifact            |                             |  |  |
|       | Group Id:           | edu.wlu.cs397               |  |  |
|       | Artifact Id:        | mavenexample                |  |  |
|       | Version:            | 0.0.1-SNAPSHOT              |  |  |
|       | Packaging:          | jar 💙                       |  |  |
|       | Name:               | Maven Example               |  |  |
|       | Description:        | We're practicing!           |  |  |
|       |                     |                             |  |  |
|       | Parent Project      |                             |  |  |
|       | Group Id:           |                             |  |  |
|       | Artifact Id:        |                             |  |  |
|       | Version:            | Browse Clear                |  |  |
|       | Advanced            |                             |  |  |
| Feb 3 | ?                   | < Back Next > Cancel Finish |  |  |

| Maven Philosophy: Convention Over Configuration                        |                                                                                                    |    |  |  |
|------------------------------------------------------------------------|----------------------------------------------------------------------------------------------------|----|--|--|
| How does t                                                             | How does this philosophy help us?                                                                                                    |    |  |  |
| <ul> <li>Ant-based builds define locations</li> </ul>                  |                                                                                                    |    |  |  |
| No built-in idea of where source code or resources                     |                                                                                                    |    |  |  |
| are                                                                    |                                                                                                    |    |  |  |
| $\succ$ User has to supply this information $ ightarrow$ more work for |                                                                                                    |    |  |  |
| us!!<br>Could be for any project:                                      | <target <br="" name="compile">description="Compile the source code"&gt;<br/><mkdir dir="build/classes"></mkdir><br/><javac <br="" srcdir="src">destdir="build/classes"<br/>debug="on"&gt;<br/><include name="**/*.java"></include><br/><classpath refid="build.class.path"></classpath><br/></javac><br/></target> |    |  |  |
| Feb 3, 2017                                                            | Sprenkle - CSCI397                                                                                                    | 12 |  |  |

### Maven Philosophy: Convention Over Configuration

- Beyond location conventions...
- Core plugins apply a common set of conventions for compiling source code, packaging distributions, generating web sites, and many other processes
  - > Example: similar to Ant compile target
- Little effort:
  - Put source in the correct directory
  - > Maven handles the rest

```
Feb 3, 2017
```

Sprenkle - CSCI397

13

# Consequences of Convention Over Configuration Users may feel forced to use a particular methodology or approach Most defaults can be customized Can create custom plugins for your requirements

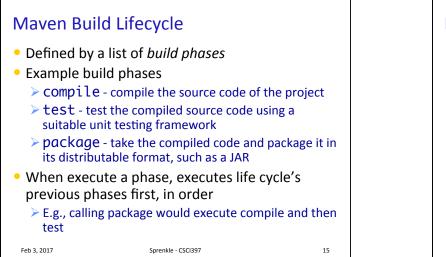

# Maven Build Lifecycle

- 3 built-in build lifecycles
  - > default lifecycle handles project deployment
  - > clean lifecycle handles project cleaning
  - site lifecycle handles the creation of project's site documentation

```
Feb 3, 2017
```

Sprenkle - CSCI397

16

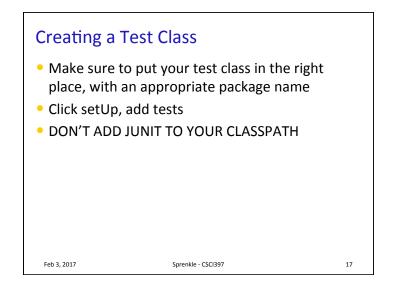

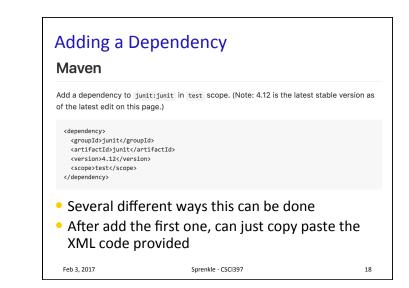

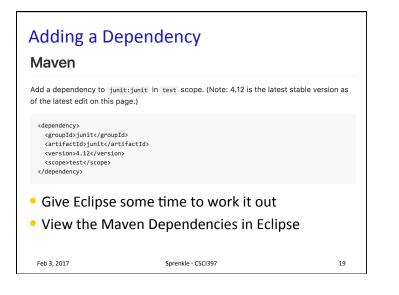

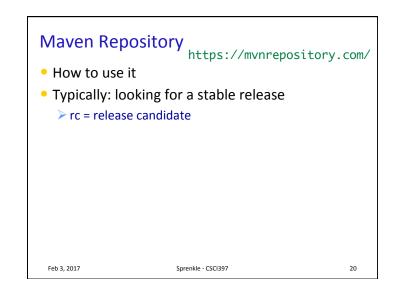

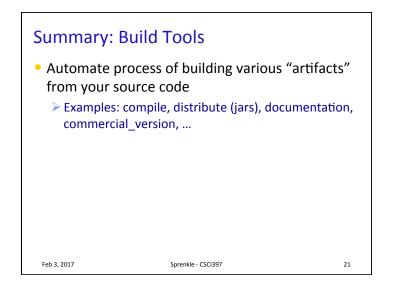

## Running Discussion Questions

- Why does the tool exist? What is its purpose?
- What can the tool do?
- What can't the tool do?
  - Because it hasn't been done? Because of current technology limitations? Or some other limitations?

Sprenkle - CSCI397

If because it hasn't been done, what can do to change that?

23

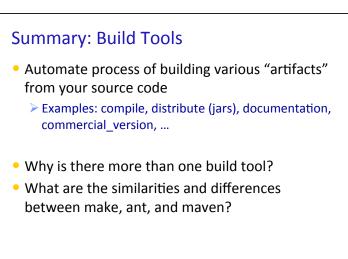

```
Feb 3, 2017
```

Sprenkle - CSCI397

22